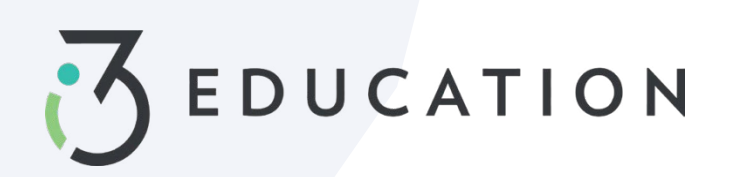

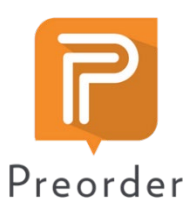

## **Reservar**

El sistema de pedidos anticipados de PaySchools, impulsado por myMealOrder, hace que el pedido anticipado de comidas sea rápido, fácil y seguro. Con nuestro sistema de pedidos anticipados, puede planificar y pagar las comidas de sus estudiantes con varios días de anticipación. Tenga en cuenta que si su distrito no ofrece pedidos anticipados, es posible que esta función no esté disponible en el menú central de PaySchools.

Abra el menú en el lado derecho de la pantalla seleccionando Reservar comidas > Se le dirigirá al sitio web de myMealOrder > No tendrá que registrarse ni iniciar sesión en myMealOrder ya que toda su cuenta y la información de los estudiantes ya se habrán transferido.

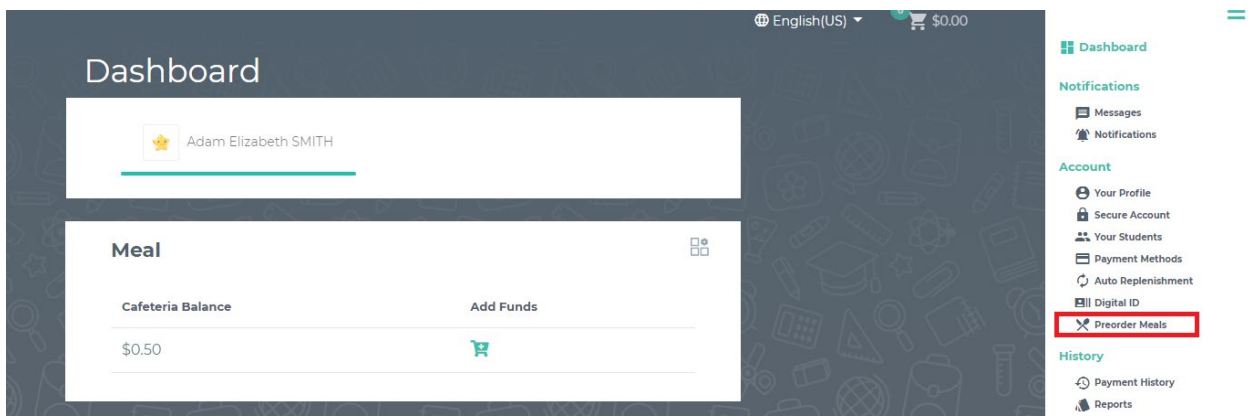

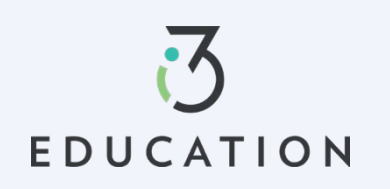

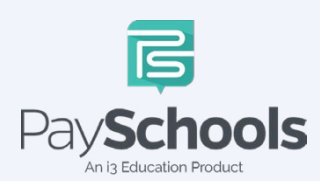

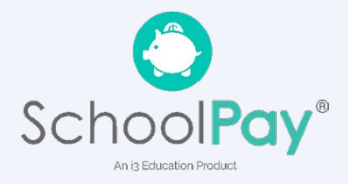

Elija comidas / artículos para cada estudiante para los días que desea pre-ordenar para > Una vez que sus artículos se hayan agregado a su carrito , puede Ver carrito O hacer clic en Pagar

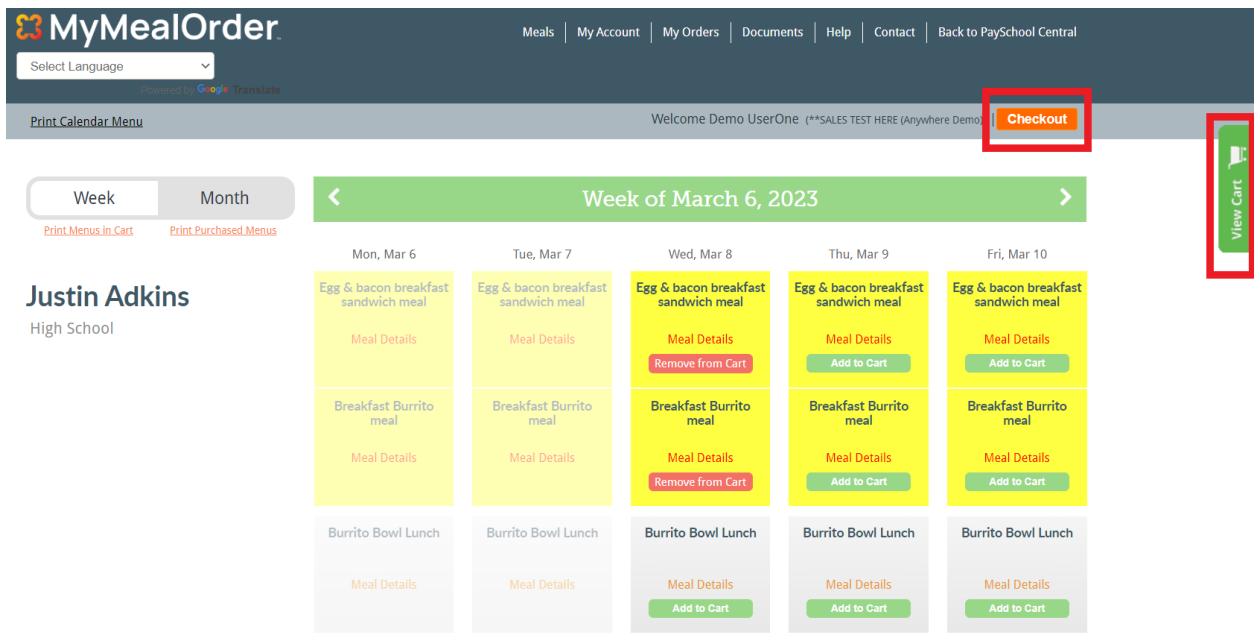

Revise su total y haga clic en procesar su pago seleccionando Realizar pedido > Luego será redirigido a PaySchools Central para Seleccionar su método de pago

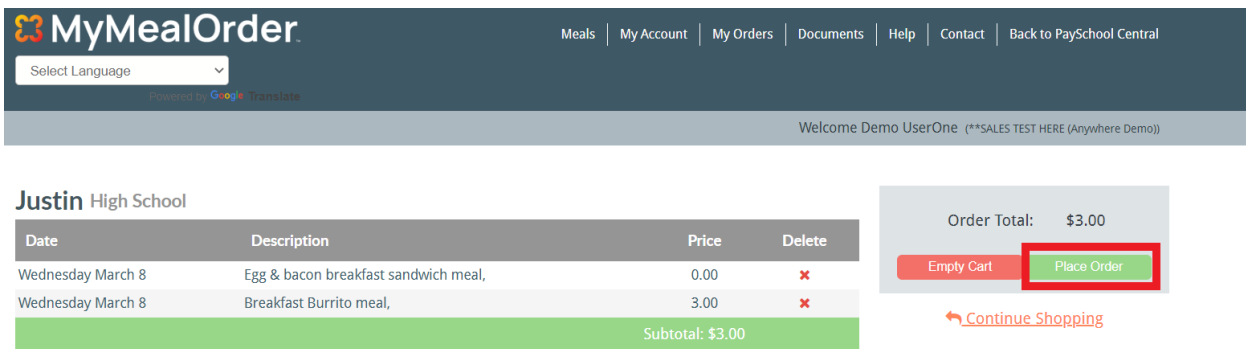

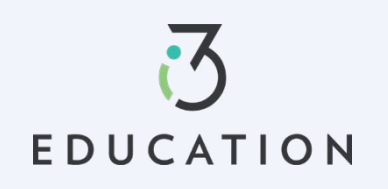

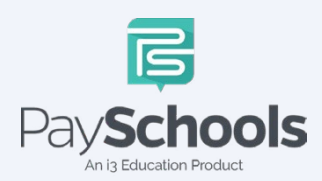

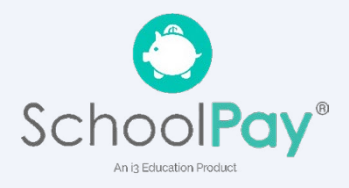

Revisar los totales > Aplicar al saldo de la cafetería O Seleccione Método de pago > y marque para procesar la casilla de términos y condiciones para aceptar y luego haga clic en Selecciones y pago de pedidos anticipados.

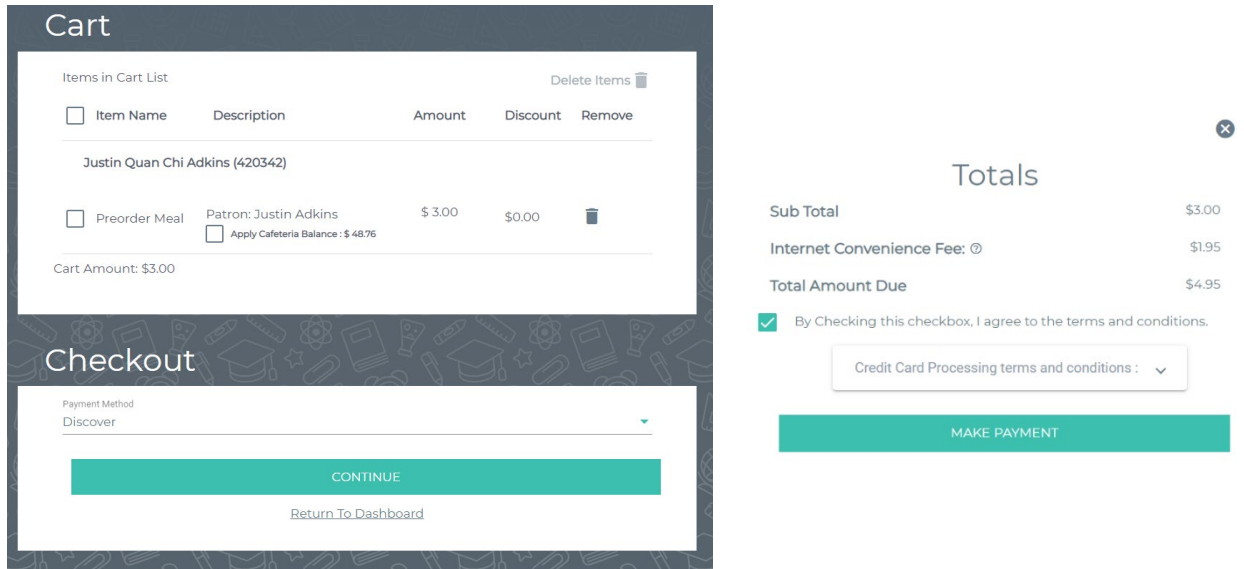

Asegúrese de no actualizar la pantalla mientras se procesa el pago. Una vez que haya procesado su pago en la cuenta de PaySchools Central, recibirá un recibo por correo electrónico, así como un mensaje con los detalles del pedido en su cuenta de PaySchools Central.

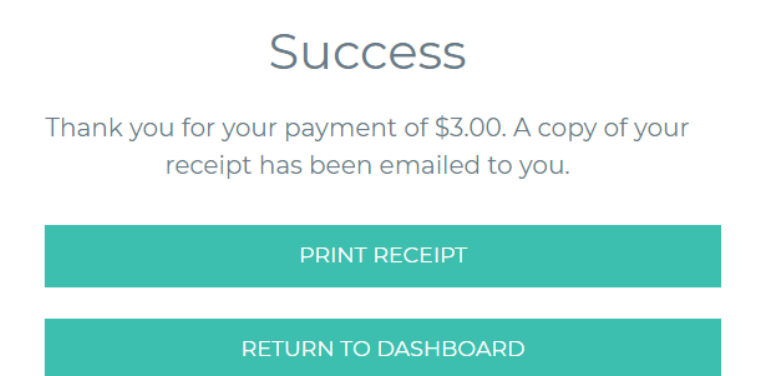

Please no dude en ponerse en contacto con el personal de apoyo de PaySchools para obtener ayuda. 1-800-669-0792[, support@payschools.com](mailto:support@payschools.com)

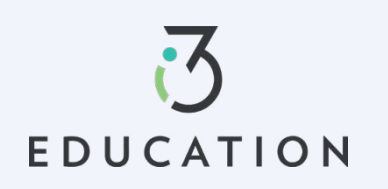

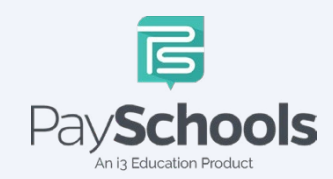

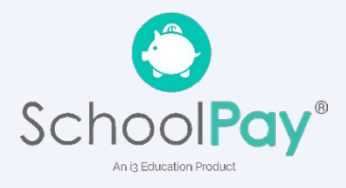